De Bohun Computing Framework Year 2 | AG

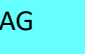

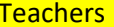

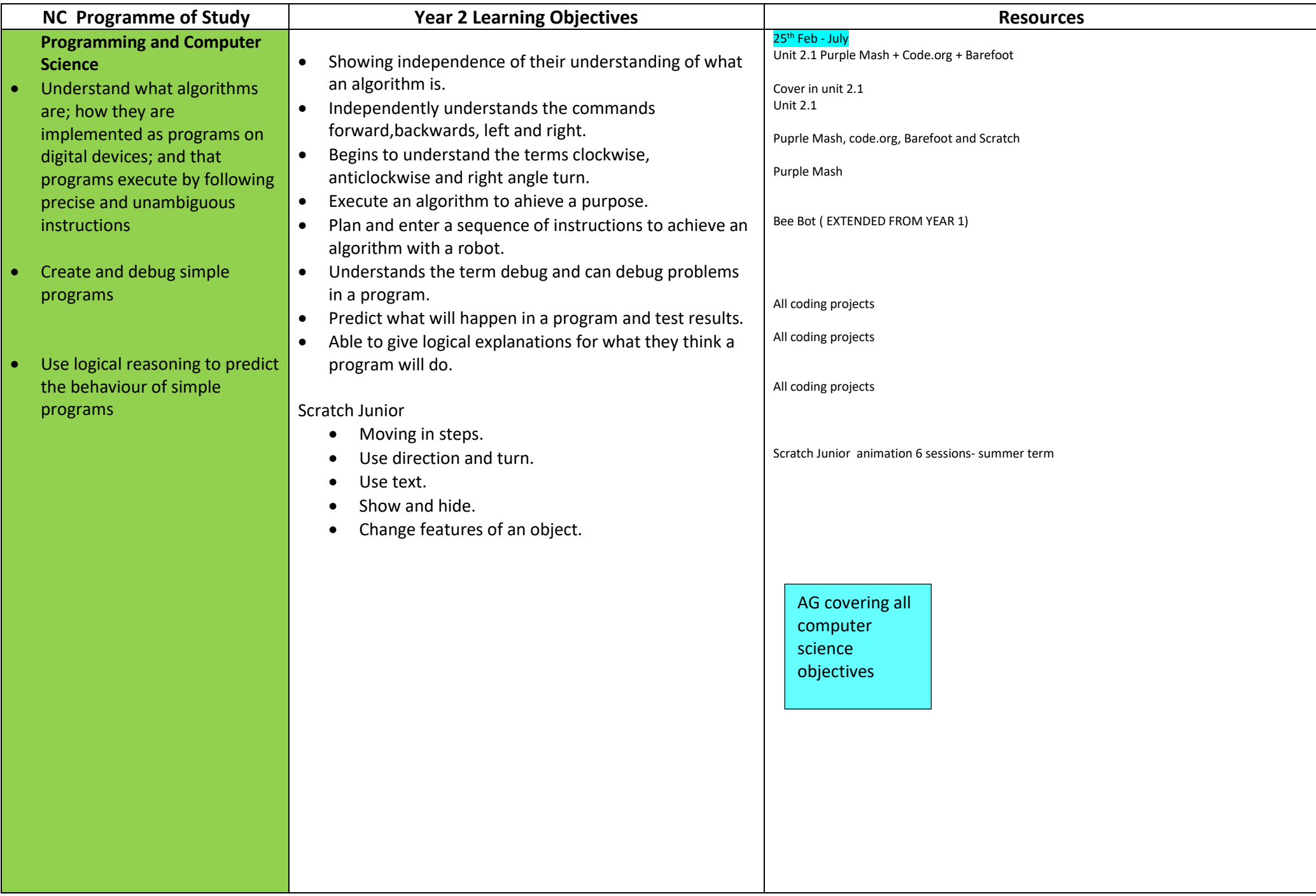

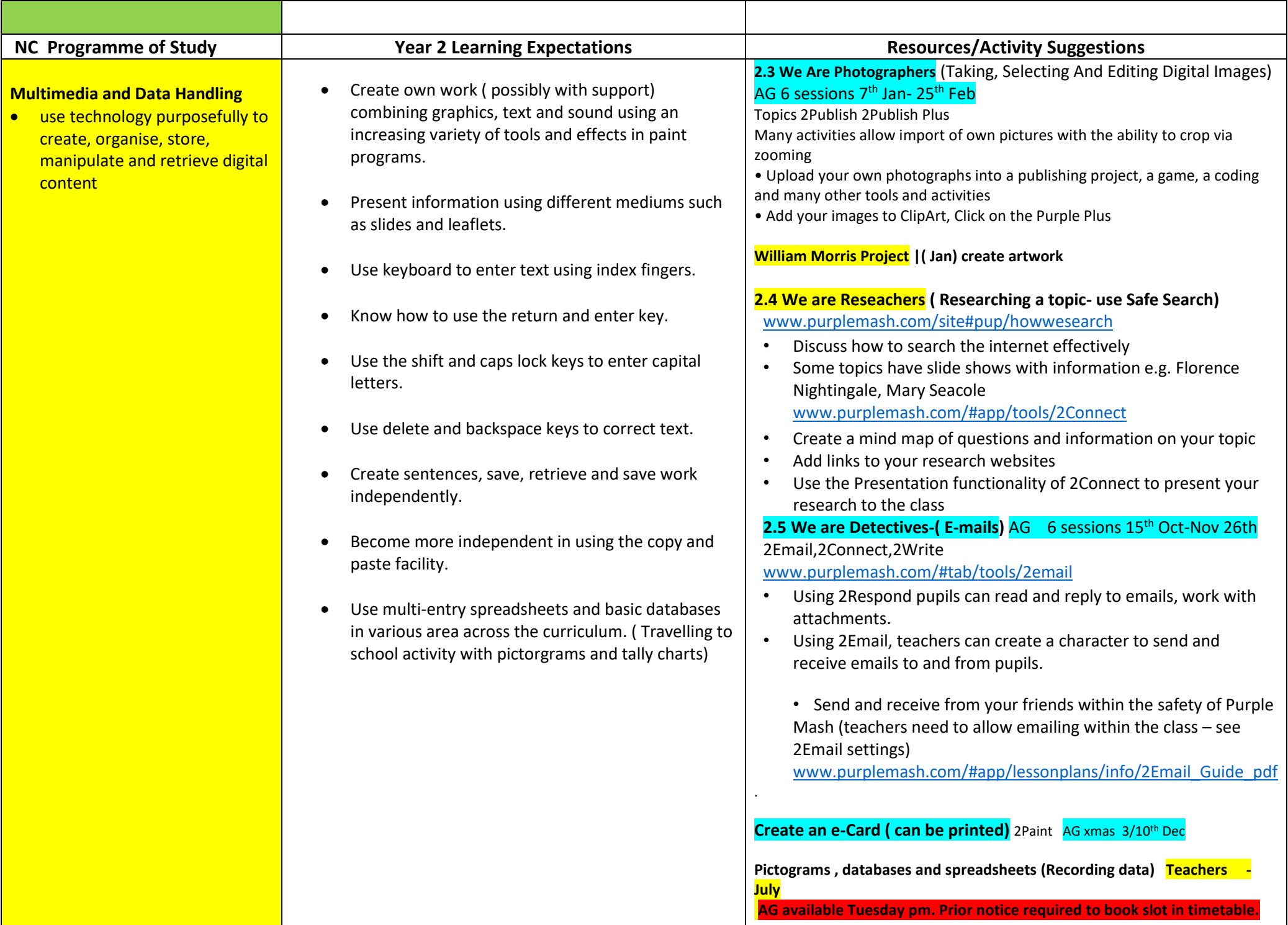

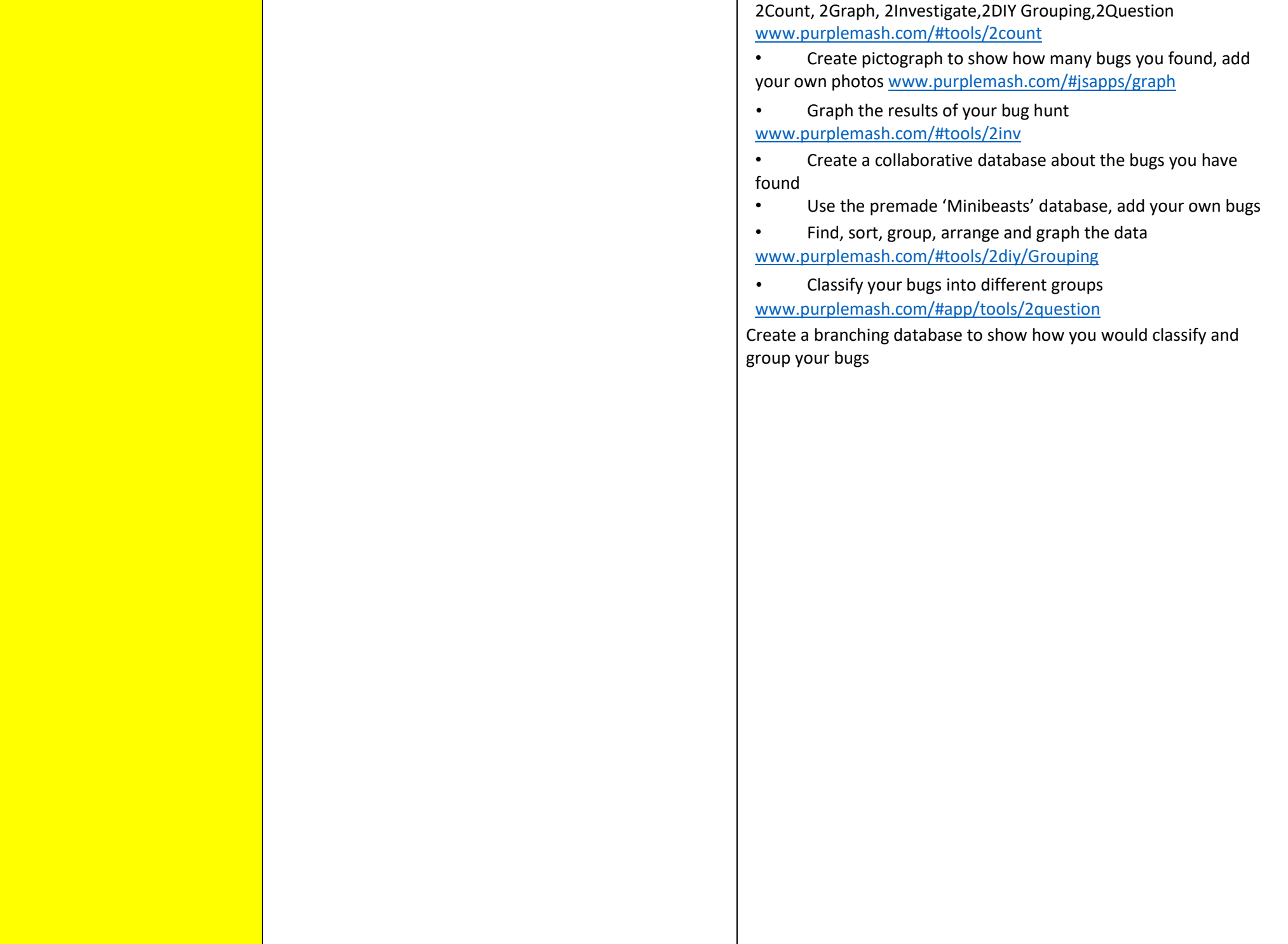

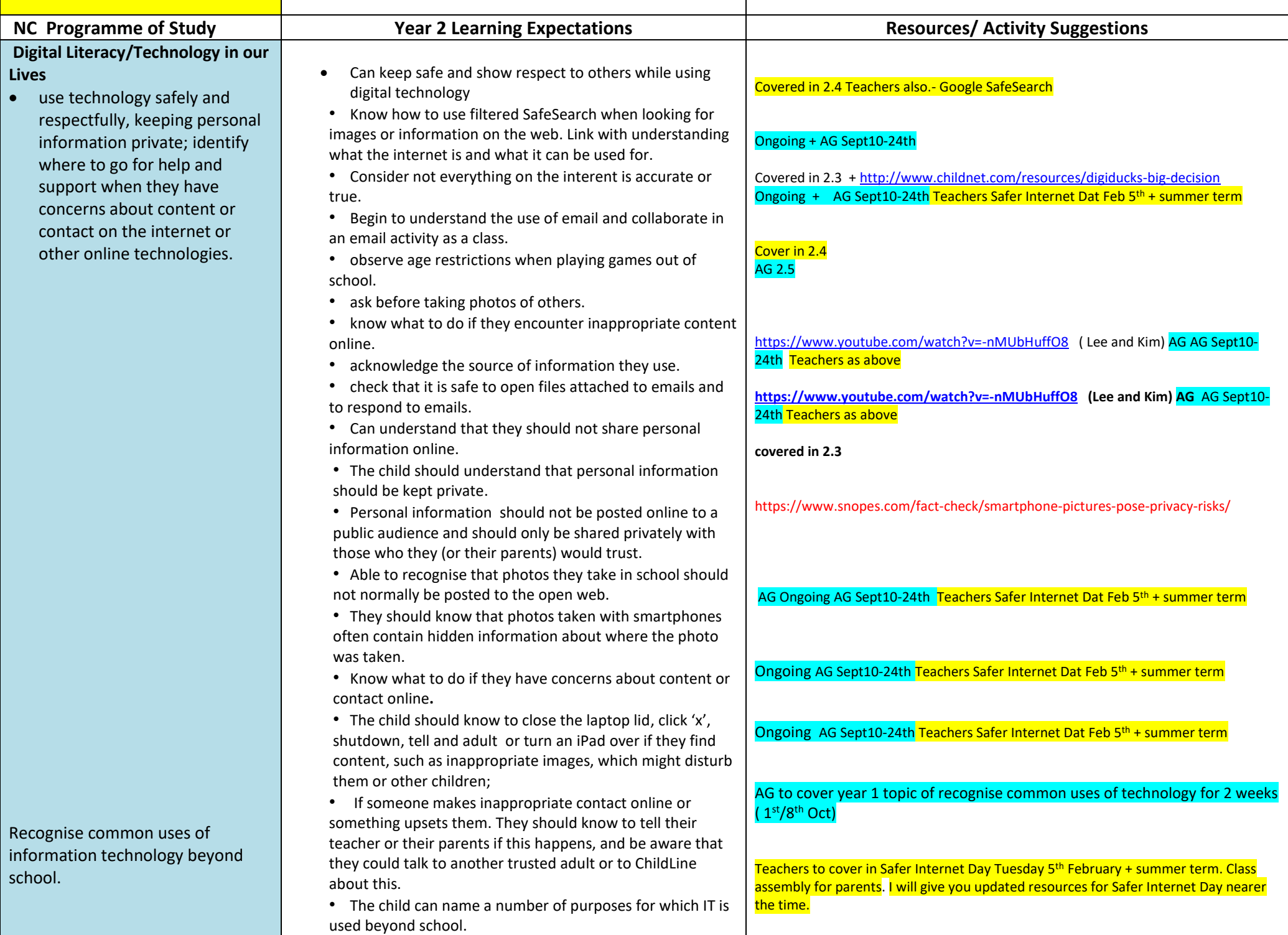

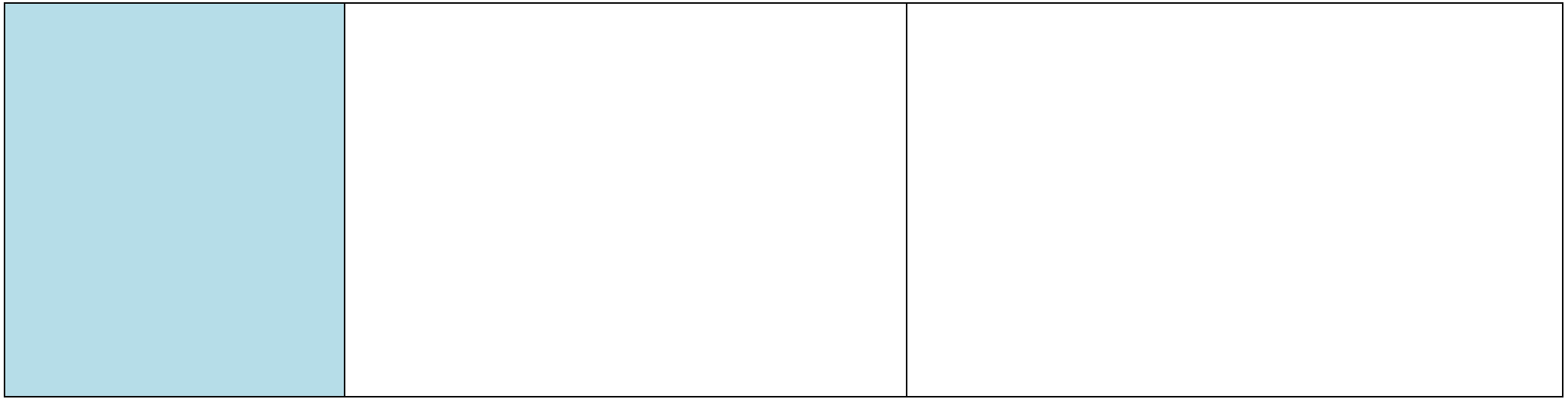